作为一款数字货币交易平台,BitgetApp的运行是非常重要的。然而,不幸的是, 有时候用户会出现BitgetApp打不开的情况。这可能会让许多交易者感到困惑和不 便。为此,我们将尝试解决这个问题,并提供一些可行的解决方法。

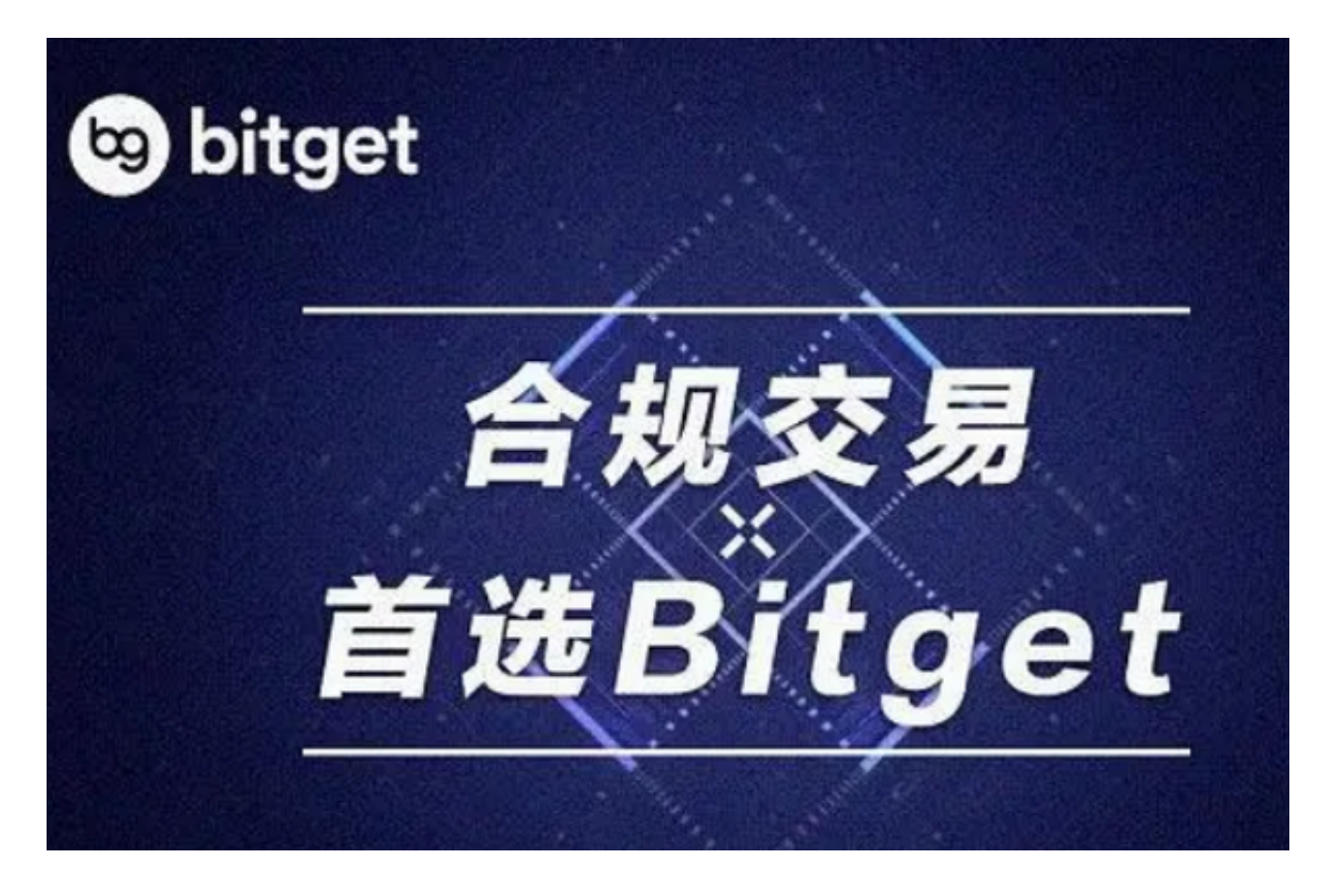

首先, 造成BitgetApp打不开的原因有很多。可能是网络连接出现了问题, 也可能 是应用程序本身出现了错误。下面是一些可能导致BitgetApp打不开的常见原因:

- 网络问题

 网络连接不正常是BitgetApp无法打开的最常见原因之一。如果网络运行状况不佳 或者网络信号不稳定,用户可能会在启动BitgetApp时遇到问题。因此,用户应 该确保他们的网络连接正常工作,并且信号强度足够稳定。

- 应用程序本身问题

除了网络问题之外, BitgetApp本身的问题也可能导致打不开。有时候, BitgetA pp可能已经过时,需要进行更新才能正常工作。如果用户使用的是过时版本,可能 需要卸载并重新安装最新版本的BitgetApp。还有可能是用户的设备不兼容当前版 本的BitgetApp。用户的设备操作系统与应用程序不一致可能会导致运行问题。

## - 隐私设置

 在某些情况下,用户在启用隐私设置时可能无法打开BitgetApp。这通常是由于应 用程序被限制在系统设置中启用了某些隐私权限。在这种情况下,用户可以尝试打 开应用设置,查看权限设置,并尝试解决问题。

 现在,我们已经了解了一些导致BitgetApp打不开的原因,接下来我们将提供一些 解决方法,帮助用户解决这个问题:

- 检查网络连接

 如果用户发现BitgetApp无法打开,首先应该检查网络连接是否正常工作。如果网 络连接出现问题,用户应该尽快解决网络问题,并重新启动BitgetApp。这通常能 够帮助消除由连接问题引起的错误。

- 重新安装BitgetApp

 如果BitgetApp无法打开,最好的解决方法可能是卸载并重新安装最新版本的Bitg etApp。这通常可以消除应用程序本身的错误,并确保用户拥有最新版本的Bitget App以获得最佳的用户体验。

- 检查应用权限

 如果用户在打开BitgetApp时遇到问题,他们应该检查应用程序的权限设置,并确 保它们被启用。如果某些权限被禁用,则BitgetApp可能无法正常工作。

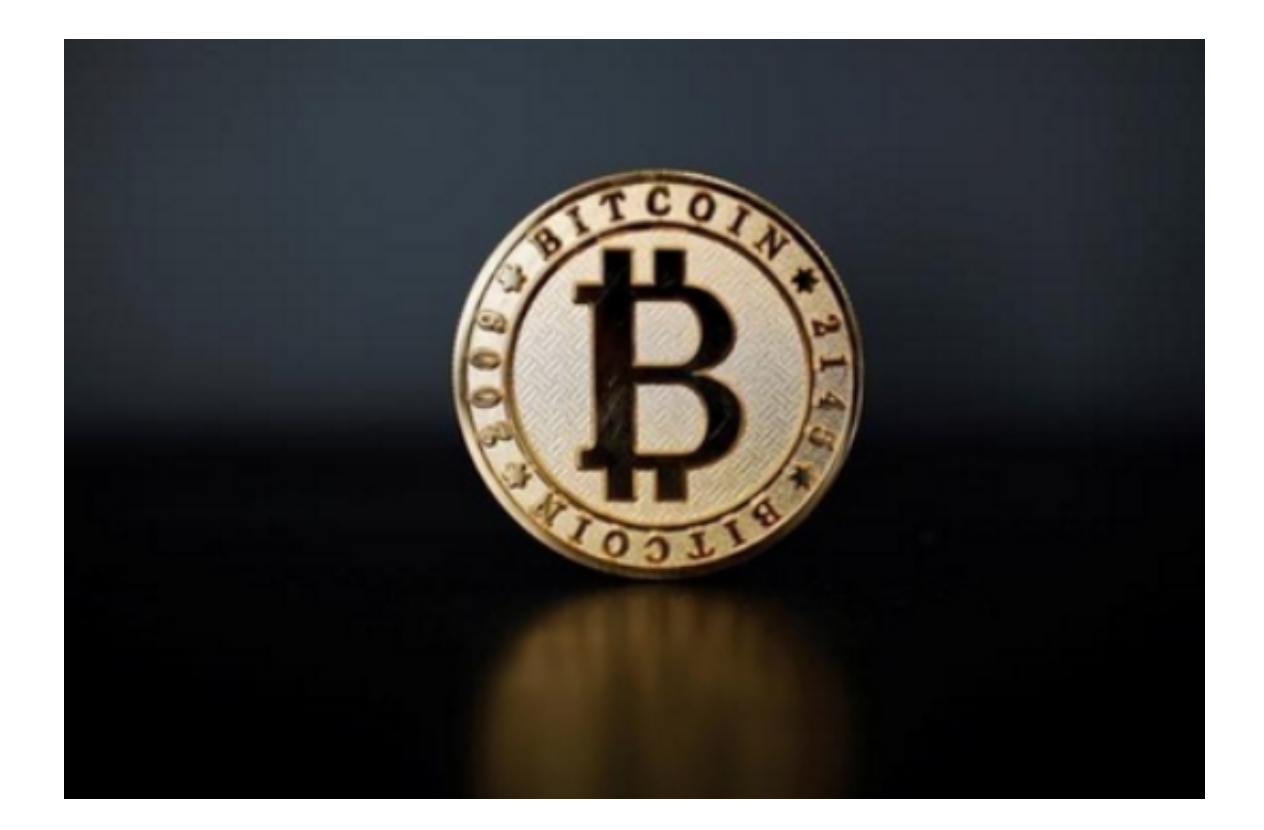

- 更新设备系统和应用程序

 如果用户的设备操作系统和应用程序版本不兼容可能会导致BitgetApp无法打开。 在这种情况下,用户应该尝试更新设备操作系统和应用程序以使其与BitgetApp兼 容。同时,用户也应该确保他们拥有最新版本的BitgetApp以确保最佳体验。

 总之,BitgetApp无法打开可能会使用户感到非常困惑和不便。然而,通过了解导 致BitgetApp无法打开的原因,并采取一些简单的解决方法,用户可以消除这种错 误,确保BitgetApp正常工作。同时,我们也建议用户平时保管好自己账户信息, 不要随意轻信信息,注意个人资产的安全保障。